<< Office2003 >>

, tushu007.com

- $<<$  Office2003  $>>$
- 13 ISBN 9787561827604
- 10 ISBN 7561827601

出版时间:2008-9

页数:220

字数:369000

extended by PDF and the PDF

http://www.tushu007.com

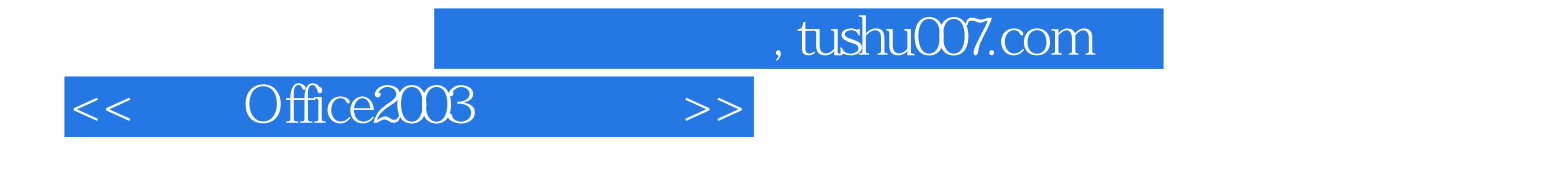

Word 2003 Excel 2003 PowerPoint 2003

 $22$ 

Office 2003

 $,$  tushu007.com

<< Office2003 >>

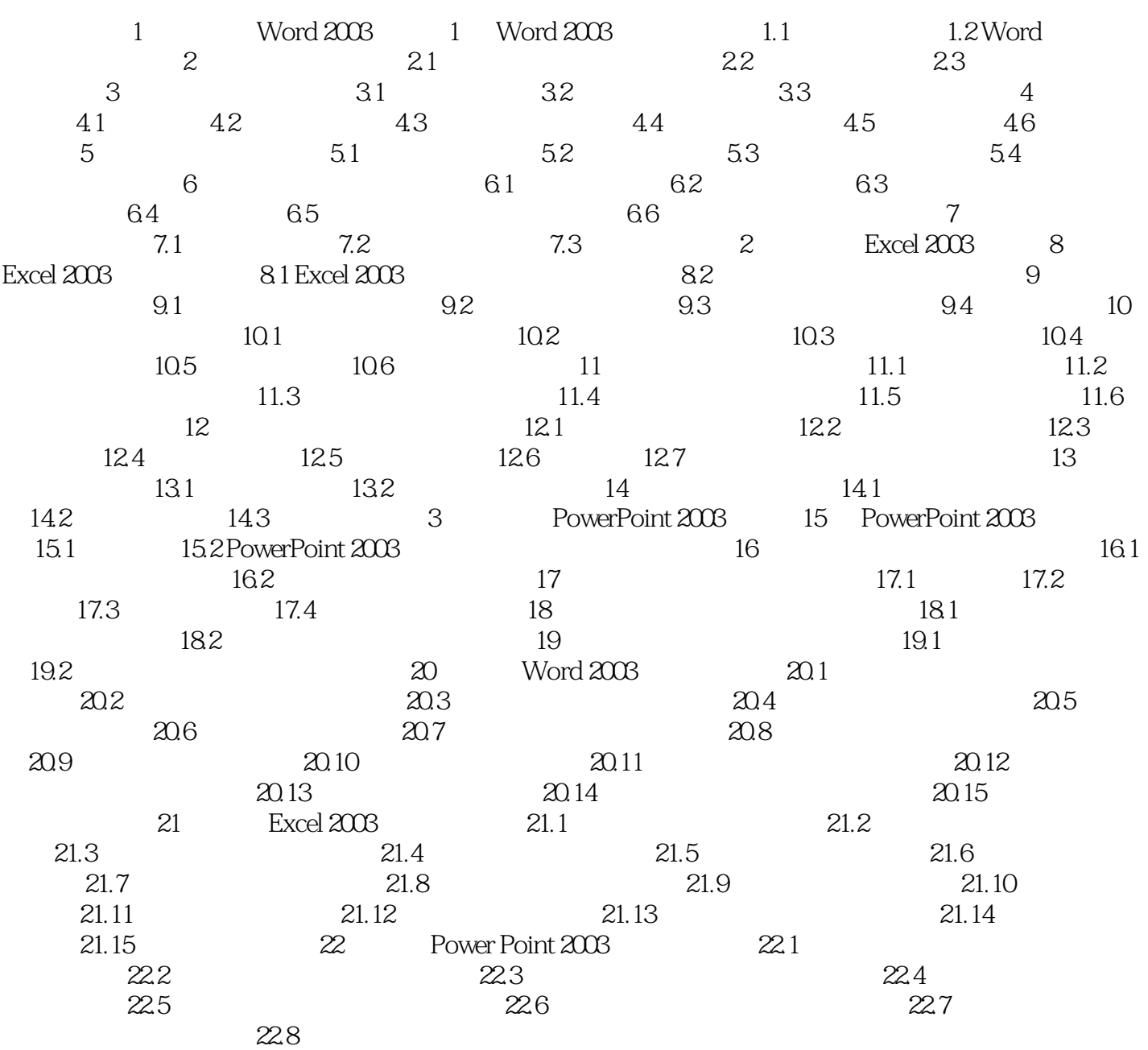

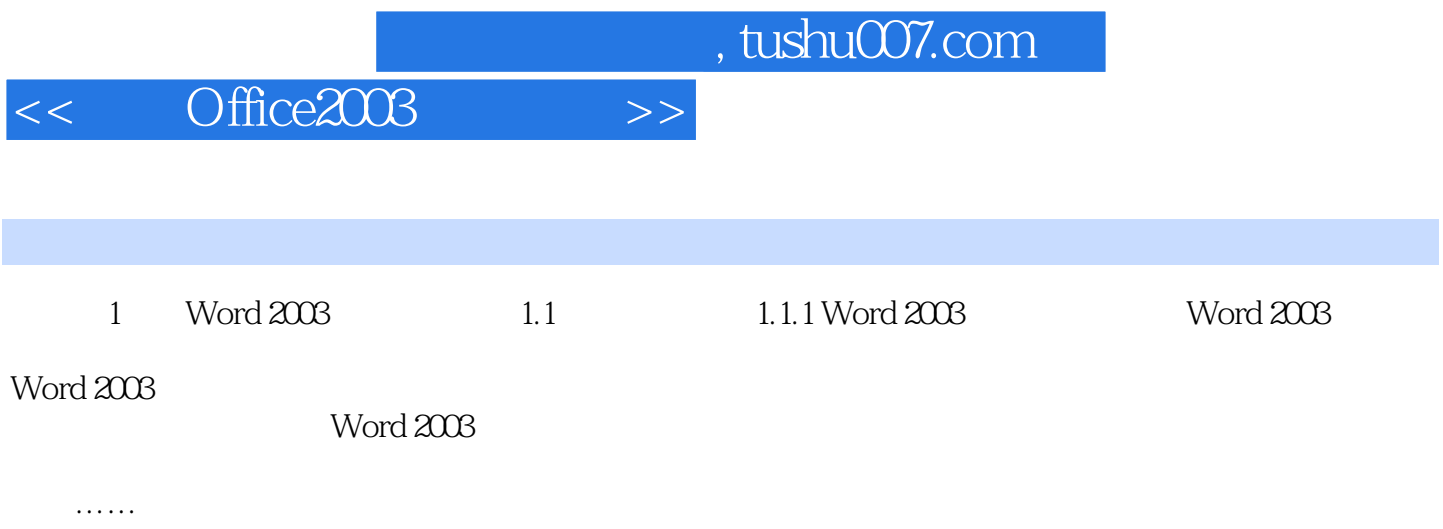

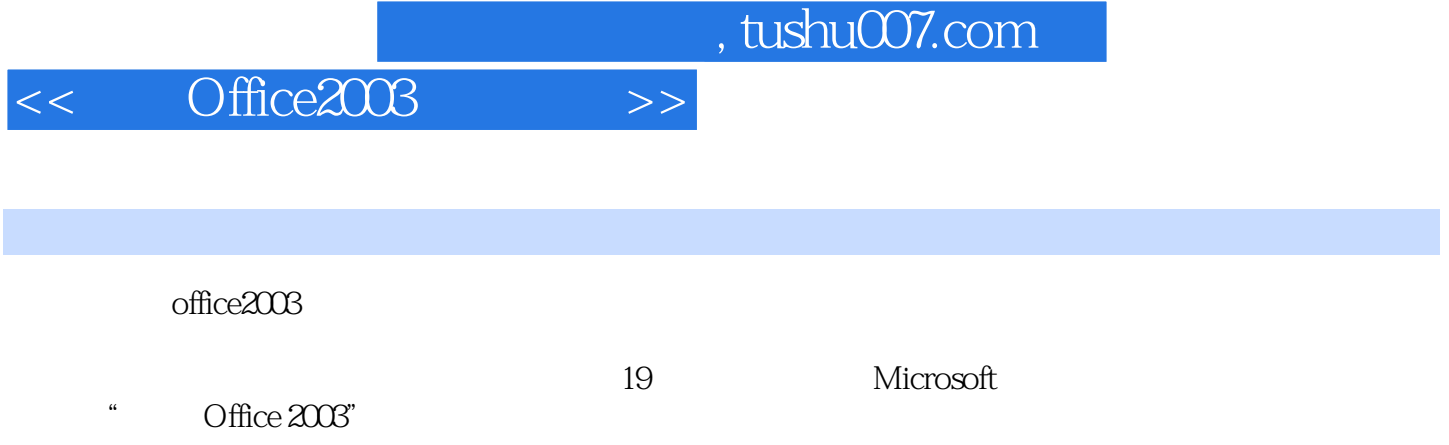

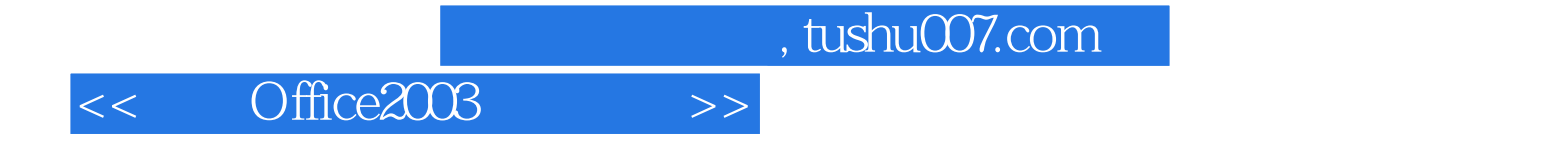

本站所提供下载的PDF图书仅提供预览和简介,请支持正版图书。

更多资源请访问:http://www.tushu007.com